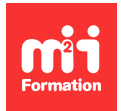

**Développez vos talents Certifiez vos compétences**

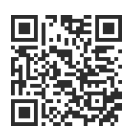

**Mise en page**

# **Adobe Creative Cloud 2024 - Les nouveautés**

1 jour (7h00) | 9 4,6/5 | CC24-NEW | Évaluation qualitative de fin de stage | Formation délivrée en présentiel ou distanciel

Formations Digital & Multimédia › PAO - Arts Graphiques › Mise en page

Contenu mis à jour le 13/10/2023. Document téléchargé le 27/07/2024.

### **Objectifs de formation**

A l'issue de cette formation, vous serez capable de :

- Identifier et utiliser les principales améliorations d'InDesign, Illustrator et Photoshop CC 2024
- Dresser l'historique des nouvelles fonctions.

#### **Modalités, méthodes et moyens pédagogiques**

Formation délivrée en présentiel ou distanciel\* (blended-learning, e-learning, classe virtuelle, présentiel à distance).

Le formateur alterne entre méthode\*\* démonstrative, interrogative et active (via des travaux pratiques et/ou des mises en situation).

Variables suivant les formations, les moyens pédagogiques mis en oeuvre sont :

- Ordinateurs Mac ou PC (sauf pour certains cours de l'offre Management), connexion internet fibre, tableau blanc ou paperboard, vidéoprojecteur ou écran tactile interactif (pour le distanciel)
- Environnements de formation installés sur les postes de travail ou en ligne
- Supports de cours et exercices

En cas de formation intra sur site externe à M2i, le client s'assure et s'engage également à avoir toutes les ressources matérielles pédagogiques nécessaires (équipements informatiques...) au bon déroulement de l'action de formation visée conformément aux prérequis indiqués dans le programme de formation communiqué.

\* nous consulter pour la faisabilité en distanciel

\*\* ratio variable selon le cours suivi

#### **Prérequis**

Etre utilisateur d'InDesign, Illustrator et Photoshop en version CC.

#### **Public concerné**

Maquettistes, directeurs artistiques, infographistes, éditeurs et membres d'un service prépresse.

#### **Cette formation :**

- Est animée par un consultant-formateur dont les compétences techniques, professionnelles et pédagogiques ont été validées par des diplômes et/ou testées et approuvées par l'éditeur et/ou par M2i Formation
- Bénéficie d'un suivi de son exécution par une feuille de présence émargée par demi-journée par les stagiaires et le formateur.

## **Programme**

#### **InDesign CC 2023 et 2024**

- Notions sur l'application d'un style automatique à plusieurs blocs de texte et la création et gestion des packs de styles pour les versions anglaises et allemandes
- Recherche de texte et personnalisation de l'analyse avec Google Analytics dans des documents publiés sur Publish Online
- Ajout d'un suffixe de nom de fichiers lors des exportations
- Masquage des planches à l'export ou en mode Présentation
- Exportation et importation des paramètres utilisateur d'InDesign

#### **Illustrator CC 2023 et 2024**

- Modification d'un texte en image vectorielle
- Amélioration du panoramique et du zoom
- Mesure et report des cotes en toute simplicité
- Amélioration de la fonctionnalité Retype
- Création de motifs avec le bouton Générer
- Accrochage de la barre des tâches contextuelle pour un contexte persistant
- Amélioration des designs avec les étoiles personnalisables
- Contrôle sur la sélection des objets améliorés
- Mise en forme rapide des polices à l'aide des raccourcis clavier
- Ajout de texte sans césure par défaut

#### **Photoshop CC 2023 et 2024**

- Mémoriser des paramètres prédéfinis de calques de réglages
- Intelligence artificielle améliorée pour sélectionner un objet en un clic
- Nouveaux filtres "Neural Filters"
- Ajout de filtres et d'effets artistiques
- Exportation et importation des paramètres et réglages utilisateur
- Barre des tâches contextuelle améliorée pour le texte
- Fonctionnalités améliorées de partage pour révision

#### **Bridge CC 2024**

– Personnalisation des raccourcis clavier

#### *Exemples de travaux pratiques (à titre indicatif)*

- Création d'un document multi-sources en utilisant les nouveautés CC 2024
- Changer la police vectorisée d'une illustration
- Modifier l'expression d'un visage dans Photoshop

Le contenu de ce programme peut faire l'objet d'adaptation selon les niveaux, prérequis et besoins des apprenants.

#### **Modalités d'évaluation des acquis**

- En cours de formation, par des productions
- Et, en fin de formation, par un questionnaire d'auto-évaluation

#### **Accessibilité de la formation**

Le groupe M2i s'engage pour faciliter l'accessibilité de ses formations. Les détails de l'accueil des personnes en situation de handicap sont consultables sur la page [Accueil et Handicap.](https://www.m2iformation.fr/accueil-et-handicap/)

#### **Modalités et délais d'accès à la formation**

Les formations M2i sont disponibles selon les modalités proposées sur la page programme. Les inscriptions sont possibles jusqu'à 48 heures ouvrées avant le début de la formation. Dans le cas d'une formation financée par le CPF, ce délai est porté à 11 jours ouvrés.